## **โครงสร้างการสอน วิชา งานคอมพิวเตอร์**

## **คำอธิบายรายวิชา**

ศึกษาหลักการ บอกความหมาย บทบาทและประโยชน์ของการตัดต่อวิดีโอแบบต่างๆ คุณสมบัติและ มาตรฐานของวิดีโอ ไฟล์วิดีโอ กระบวนการตัดต่อวิดีโอ เลือกใช้โปรแกรมและคุณสมบัติของเครื่องคอมพิวเตอร์ ที่เหมาะสมกับงานการสร้างงานวิดีโอ ศึกษาคำสั่ง เครื่องมือ การใช้งานเบื้องต้น การจับวิดีโอ การแก้ไขไฟล์ วิดีโอ การเพิ่มเทคนิคและสีสันให้กับวิดีโอ การซ้อนวิดีโอ การจัดทำข้อความประกอบในงานงานการตัดต่อวิดีโอ การใส่เสียงประกอบ ตลอดจนการนำไฟล์วิดีโอไปใช้งานในรูปแบบต่างๆ ที่เหมาะสม

ศึกษาหลักการ บอกความหมาย บทบาทและประโยชน์ของการสตรีม การรับส่งสัญญาณ ถ่ายทอดไฟล์ มัลติมีเดียทั้งภาพและเสียงผ่านเครือข่ายระบบอินเทอร์เน็ตด้วยการใช้เทคโนโลยีใหม่ๆ โดยไม่ต้องมีการดาวน์ โหลดไฟล์ การประยุกต์เทคนิคการสตรีมมาใช้ในการแก้ปัญหาที่พบเจอในชีวิตประจำวัน และการประยุกต์เพื่อ การประกอบอาชีพ

การจัดการเรียนการสอนเป็นการฝึกการปฏิบัติโดยใช้กระบวนการความคิดสร้างสรรค์ ความคิดรวบ ยอด คิดวิเคราะห์ ทักษะการวางแผนการจัดการ กระบวนการฝึกปฏิบัติกระบวนการแก้ปัญหา กระบวนการ กลุ่ม กระบวนการออกแบบ กระบวนการเชิงเหตุผล กระบวนการทางภาษา เพื่อมุ่งเน้นให้นักเรียนเกิดความ รับผิดชอบ มีสมาธิในการทำงาน สามารถทำงานร่วมกับผู้อื่นได้เป็นผู้ที่มีเหตุและผล รวมทั้งสามารถประยุกต์ใช้ เทคโนโลยีสารสนเทศได้อย่างเหมาะ มีทักษะการใช้เทคโนโลยีในการทำงานได้อย่างมีประสิทธิภาพ

## **โครงการสอน**

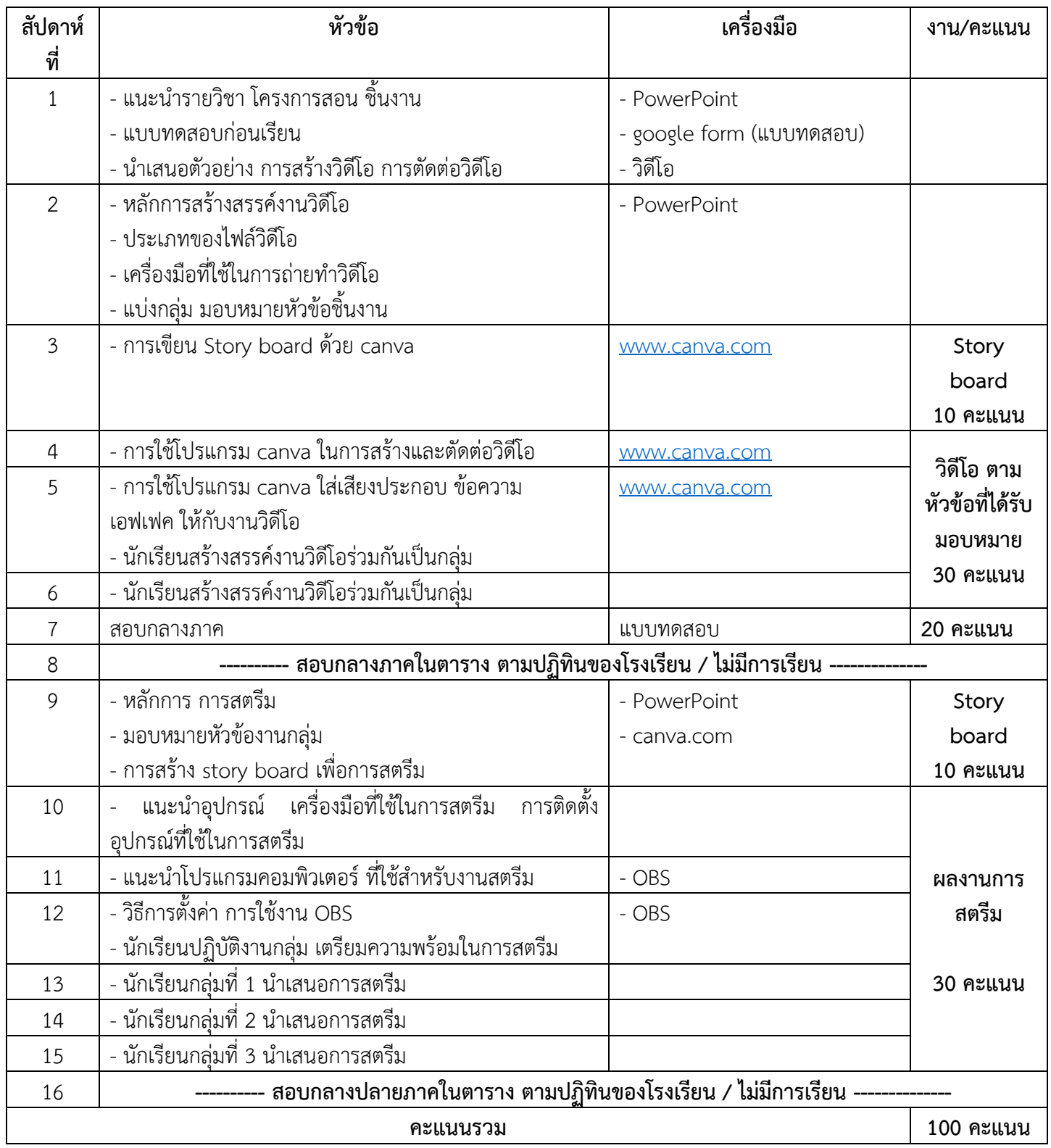